# Layout Techniques

**Columns and Basic Grids** 

# **Common Use of Columns**

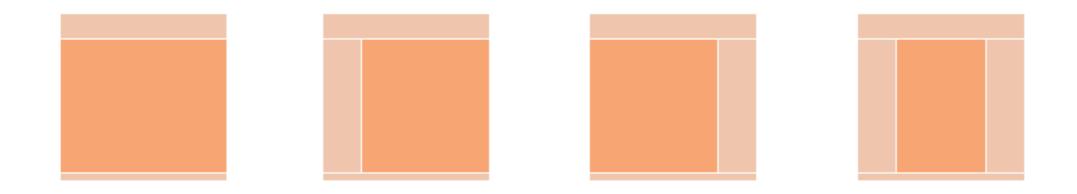

### **One Column Layouts**

Doesn't leave much room for design.

Very hard to use.

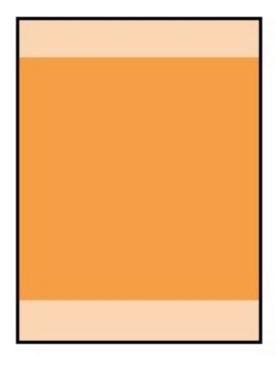

# **One Column Layout**

**OCTOBER 18TH, 2009** 

## Web Directions පි Typographic Structure

Australia on Font Embedding and Typography. It's a talk I gave at @media 09 in London over the summer. I enjoyed giving the presentation — despite AV problems which resulted in a ten minute reduction in time allowed and having to give the presentation without notes. But the show went on.

But despite that single hitch, Web Directions was quite possibly the best web conference I've been to. I was congratulating John and Maxine at a speakers BBQ on the Sunday following the conference, and it became evident it was down to their undying attention to *every*, *single little detail*, from the moment you register to the

Mark Boulton

# **One Column Layout**

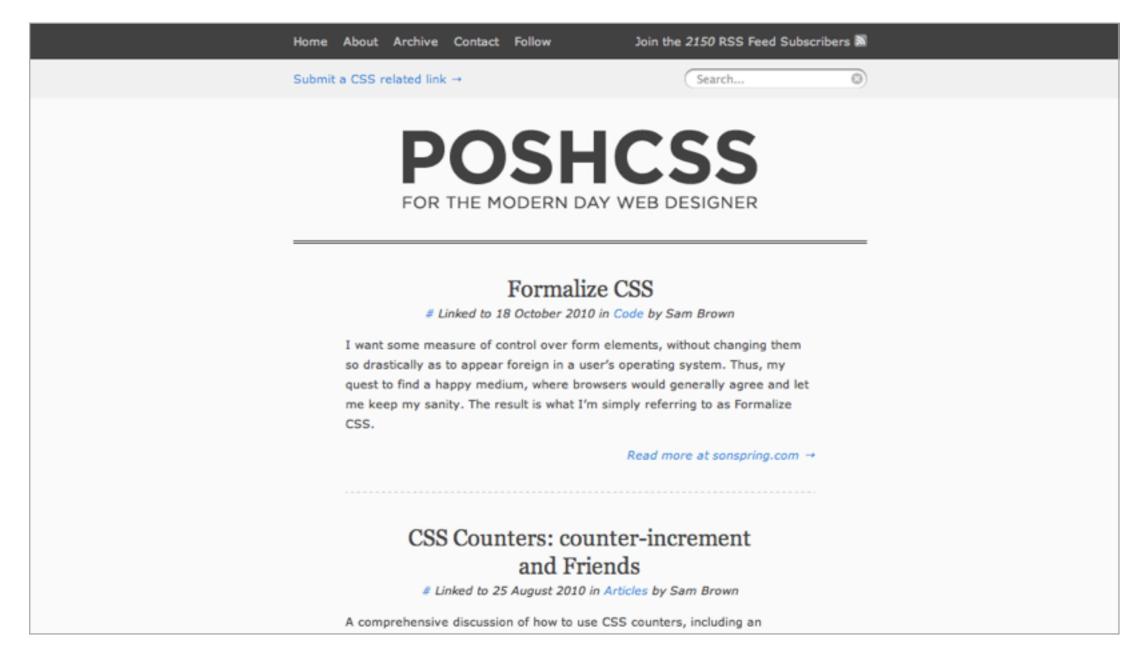

poshcss.com

The standard for simple websites.

Usually one column for content and one sidebar.

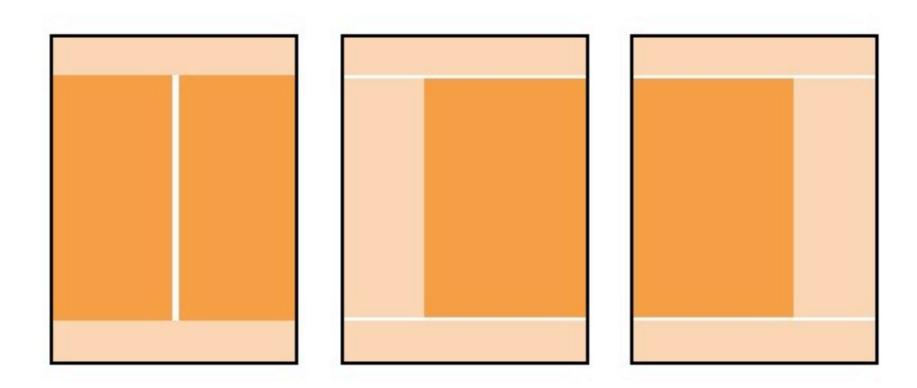

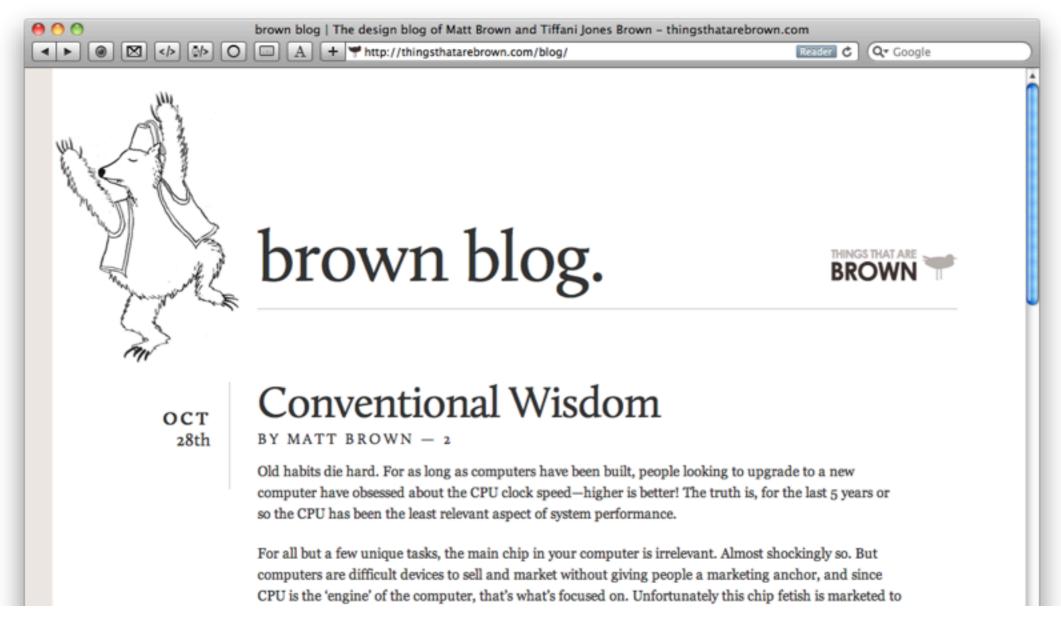

### Brown Blog

The New Office of Things That Are Brown ост BY TIFFANI JONES BROWN - 4 25th Vacation Responder On SEP BY TIFFANI JONES BROWN 26th 10K Apart Contest Winners Announced! SEP 15th BY MATT BROWN **RFP: Recipe For Pain** SEP BY TIFFANI JONES BROWN - I 14th Content Strategy Seattle SEP 9th BY TIFFANI JONES BROWN SXSWi 2011 Panel Roundup AUG 12th BY TIFFANI JONES BROWN - 2

**Brown Blog** 

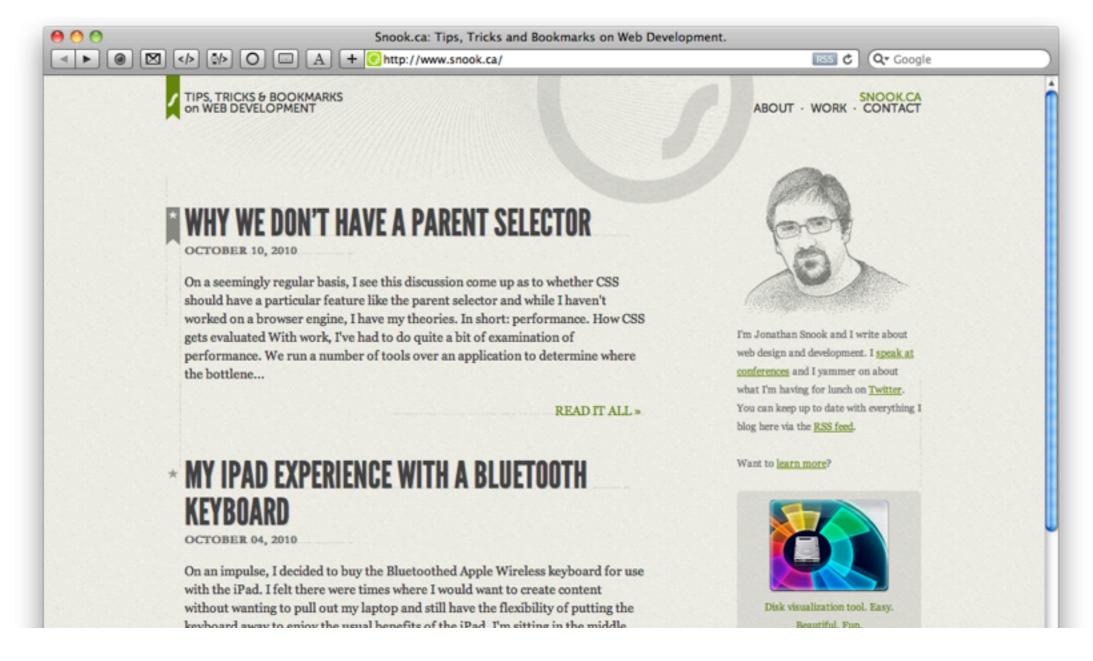

Snook.ca

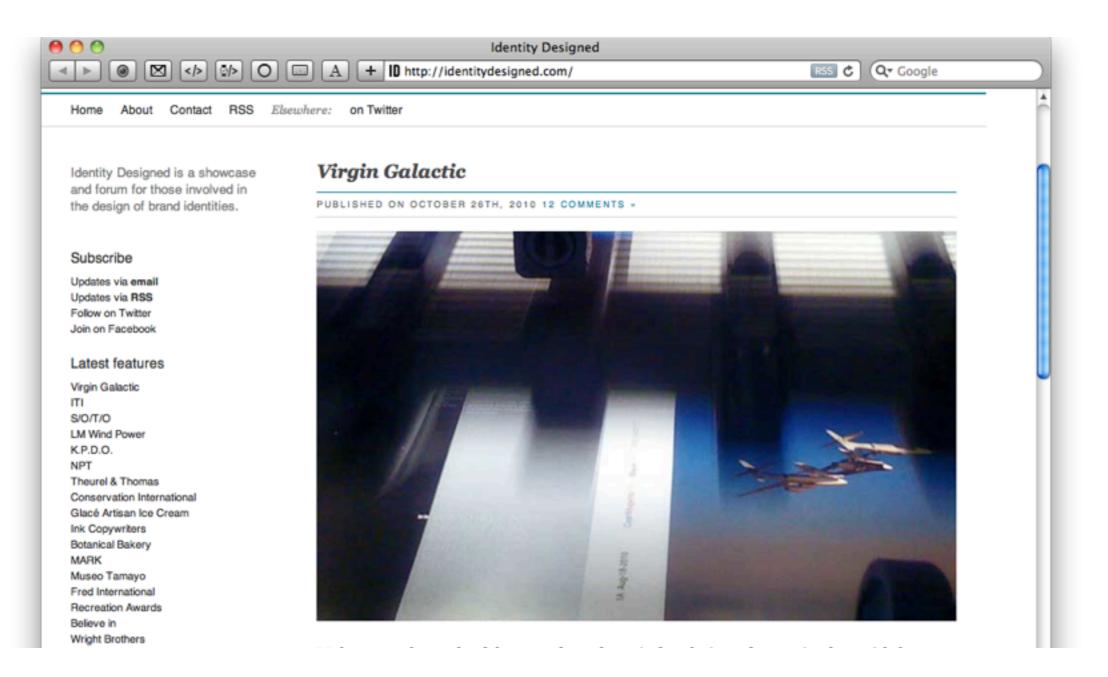

**Identity Designed** 

Usually two small columns and one large.

Putting the two small columns next to each other is more visually appealing.

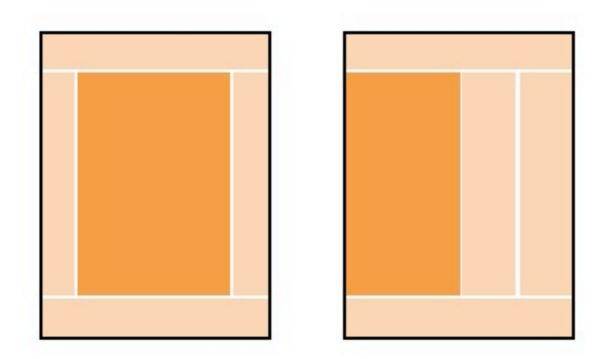

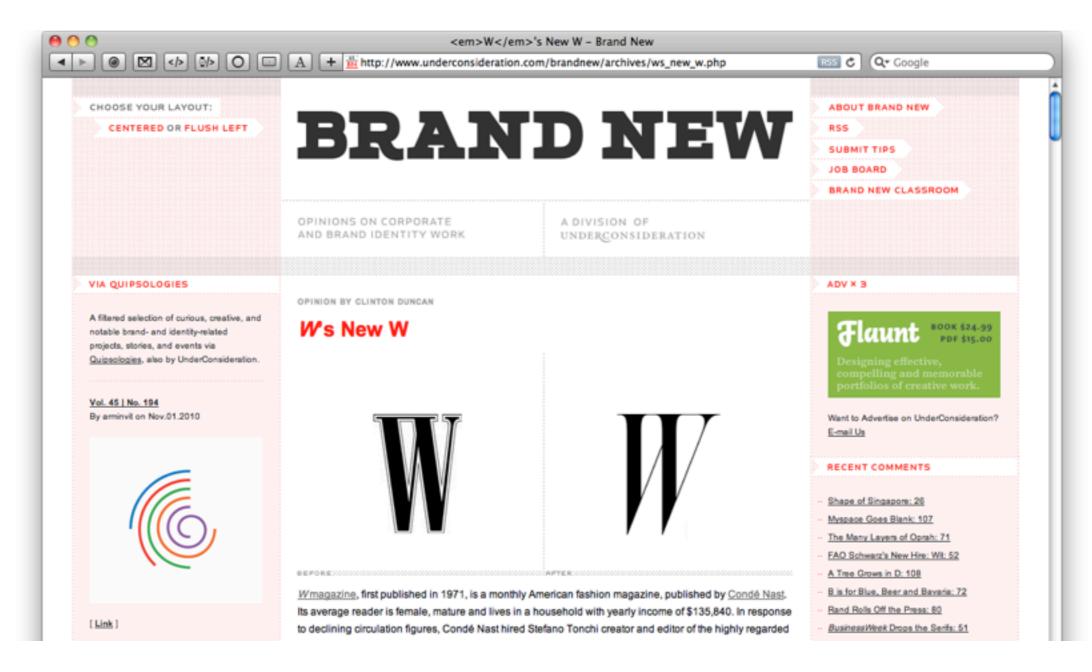

### **Brand New**

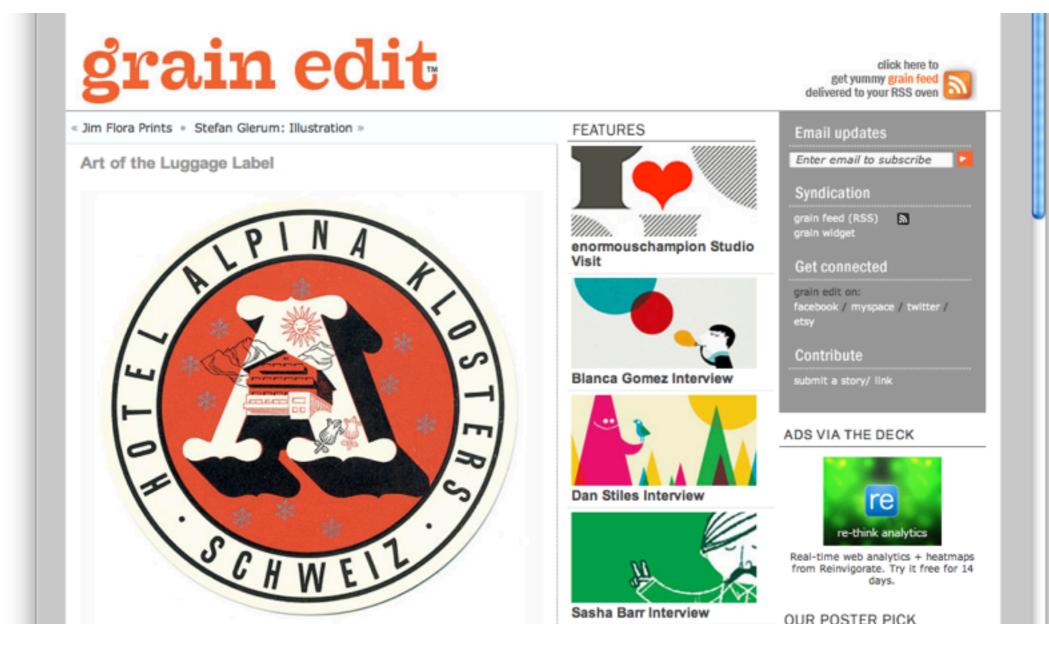

Grain Edit

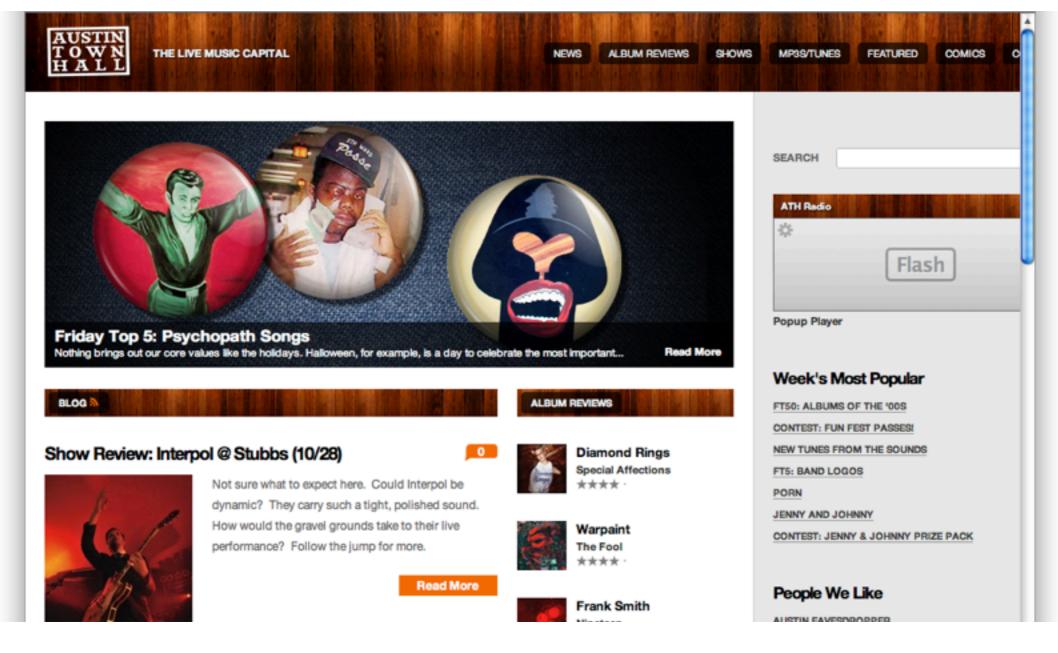

Austin Town Hall

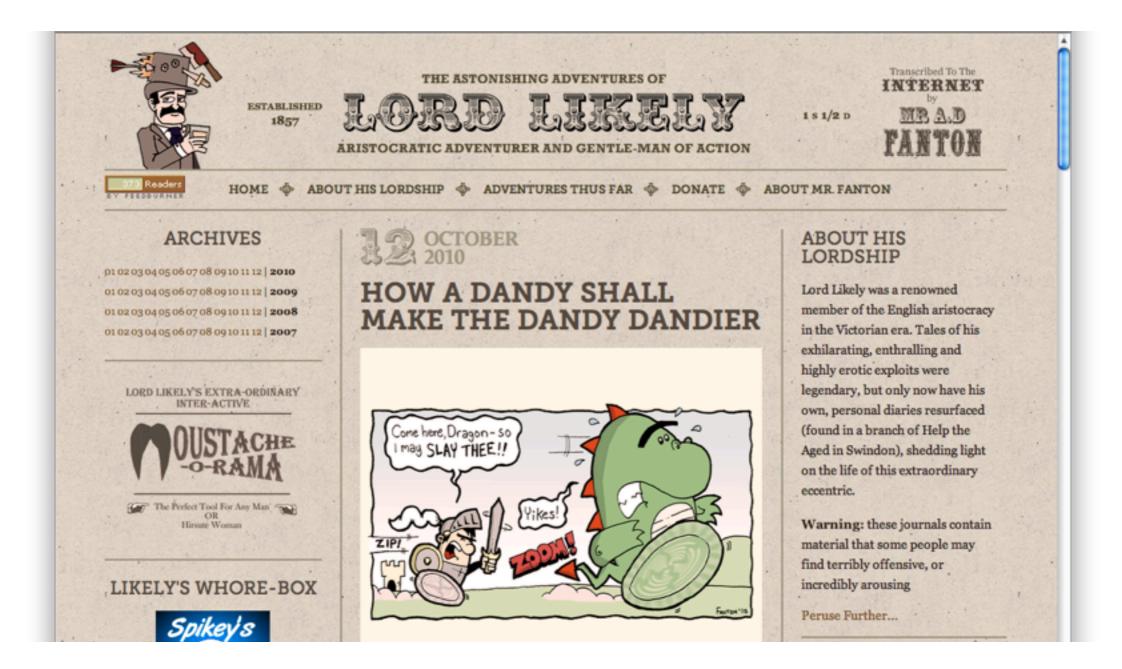

Lord Likely

## Four Column Layout

| 22 °                                                                                                    |                                                                                                    | Work                                                                                                    | Play                              | Unfurl                                                                                                    | About                           |  |
|----------------------------------------------------------------------------------------------------|----------------------------------------------------------------------------------------------------|----------------------------------------------------------------------------------------------------|-----------------------------------|----------------------------------------------------------------------------------------------------|---------------------------------|--|
| san francisco<br>earth                                                                                                    |                                                                                                    | print, interactive,<br>packaging design                                                                                                    | photography &<br>personal doodads | admiration<br>near & far afield                                                                                        | sonia chan<br>sonia@area-22.com |  |
| Unfurl *                                                                                                    |                                                                                                    |                                                                                                    |                                   |                                                                                                    |                                 |  |
| Of books, books, books, books, books,<br>among other articles of admiration. I hope<br>you'll find an item of interest among them?<br>P.S. I love hard-cooked eggs.                                                                   | other articles of admiration. I hope<br>ad an item of interest among them?                                                                                                    |                                                                                                    |                                   |                                                                                                    |                                 |  |
| TARTING                                                                                                    |                                                                                                    | SIMPLE<br>SILVER                                                                                                    |                                   |                                                                                                    |                                 |  |
| Tartine Bread                                                                                                    | <br>Nico                                                                                                    | <br>London Minimum                                                                                                    |                                   | <br>Think / Make                                                                                                    |                                 |  |
| Perhaps we all admire most in talents we<br>ourselves forfeit? Alas, I haven't skills for<br>cooking nor baking. I shall present these<br>snapshots for their visual allure, with hopes<br>that others shall perhaps make more fitful | While briefly seeking shelter from the<br>howling wind, I came upon this most<br>impeccably designed periodical in a tiny<br>neighbourhood newsagent. Delivered upon<br>a formal yet dancing grid system, perhaps | Having worked rather lengthy hours of<br>late, I felt somewhat entitled to a frivolous<br>reward. Along with its atypical subject<br>matter, this book's steadfastly refined layout<br>and stunning photo compositions caught my<br>attention at a bookshop! Perhaps you might |                                   | I wish I could invite y<br>coffee and a thoroug<br>lovely lesser known<br>projects and the tho<br>process behind the a | the provoking work              |  |

1.4

Area 22

# **Basic Composition Theory**

**Devine Proportion and Grids** 

## The Divine Proportion

- A visual representation of the number Phi (1.618033988749895)
- Also known as the Fibonacci Sequence
- Appears everywhere: in math, nature, art, design, etc

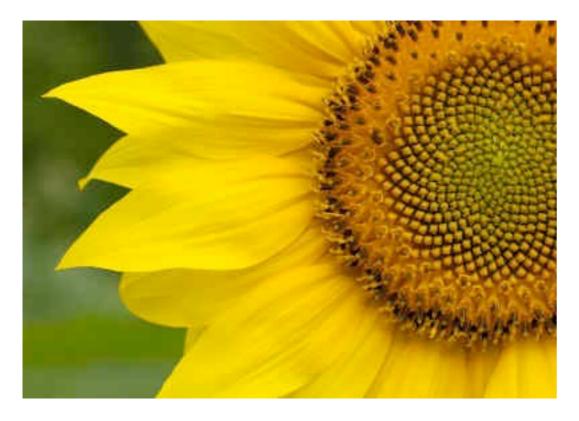

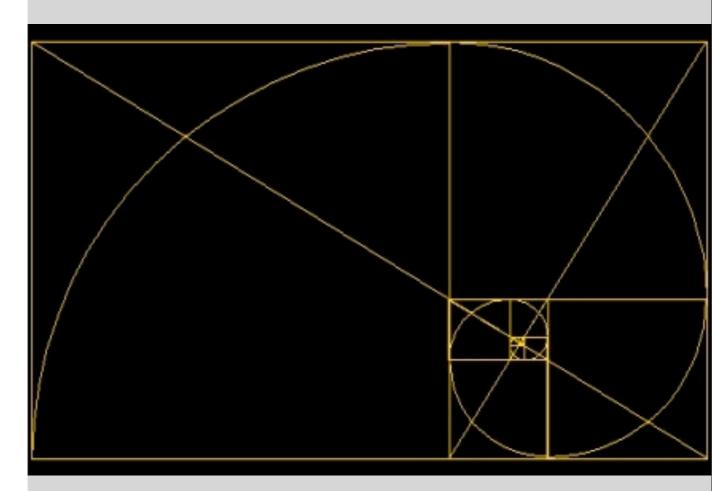

- Named by Renaissance artists "divine" since they thought it was created by God
- Associated with beauty; just "feels" right

## How to Apply to the Web?

- Can't really know height of composition, which rules out precise formula
- Variables in screen resolution, browser window size, etc.
- Can only follow "best case" based on assumptions and approximate
- Take target screen resolution: 1024 x 768
- Subtract for "chrome" (968 with scrollbar, 983 without), accommodate the assumed "fold" (578 on a 19" monitor, 410 on a 17" monitor)
- Adjust width maximum to provide for easy subdivision: I'd recommend 960

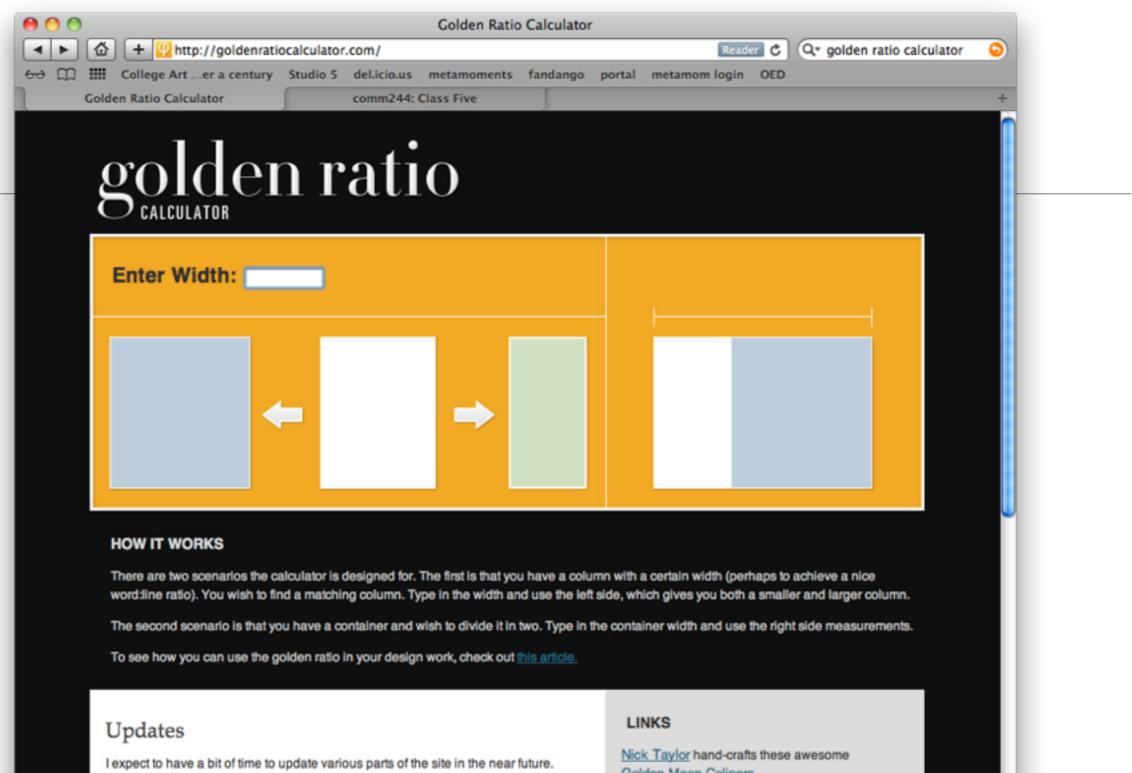

Specifically adding some kind of "how-to" feature. But for now, as per request the calculator works with GET in the URL, such that http://goldenratiocalculator.com/? width=42 will work as you'd expect. I'm not sure how useful this is; I just do what I'm told. Cheers.

### Golden Ratio Gadget

For all you PC fans out there, Mike Brady took the time to port the Golden Ratio Widget into a Windows sidebar gadget. You can download the file here. Please note Golden Mean Calipers.

Timeshares Royal Holiday

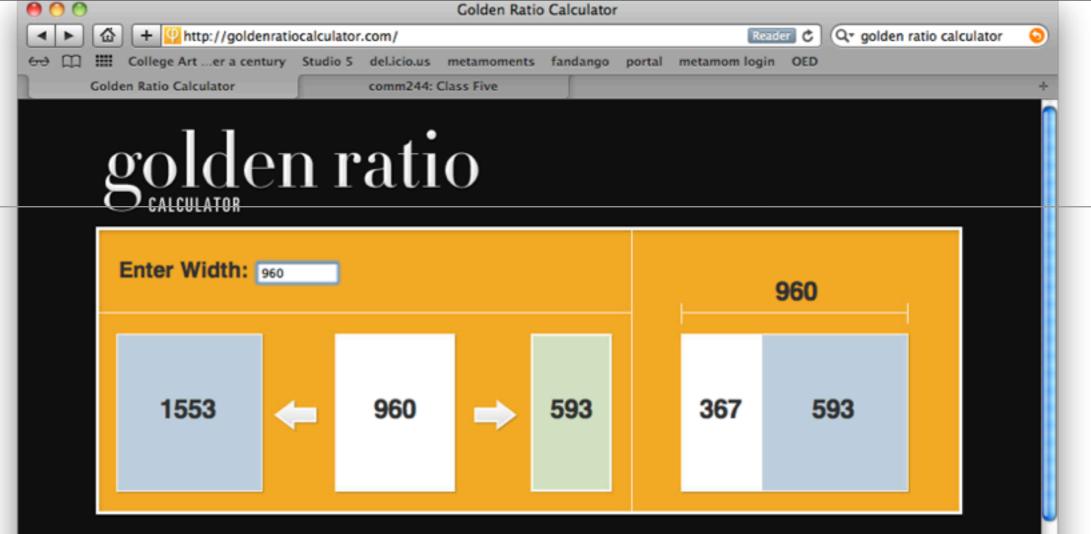

### HOW IT WORKS

There are two scenarios the calculator is designed for. The first is that you have a column with a certain width (perhaps to achieve a nice word:line ratio). You wish to find a matching column. Type in the width and use the left side, which gives you both a smaller and larger column.

The second scenario is that you have a container and wish to divide it in two. Type in the container width and use the right side measurements.

To see how you can use the golden ratio in your design work, check out this article.

### Updates

I expect to have a bit of time to update various parts of the site in the near future. Specifically adding some kind of "how-to" feature. But for now, as per request the calculator works with GET in the URL, such that <a href="http://goldenratiocalculator.com/?width=42">http://goldenratiocalculator.com/?width=42</a> will work as you'd expect. I'm not sure how useful this is; I just do what I'm told. Cheers.

### Golden Ratio Gadget

For all you PC fans out there, <u>Mike Brady</u> took the time to port the Golden Ratio Widget into a Windows sidebar gadget. You can download the file here. Please note

### LINKS

Nick Taylor hand-crafts these awesome Golden Mean Calipers.

Timeshares Royal Holiday

## Apply Rule of Thirds

- "Golden Grid Rule"
- Approximates the divine proportion
- Divide a space into thirds (vertically and horizontally)

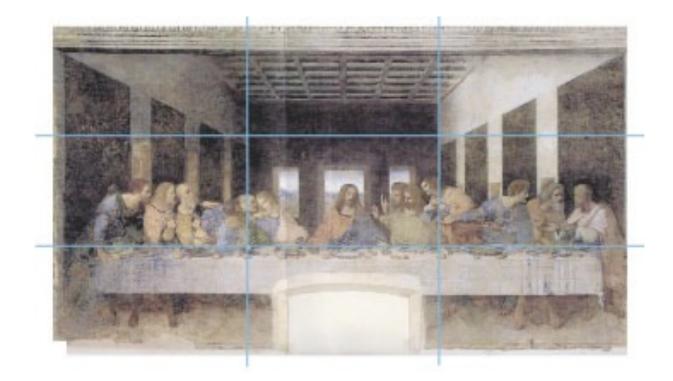

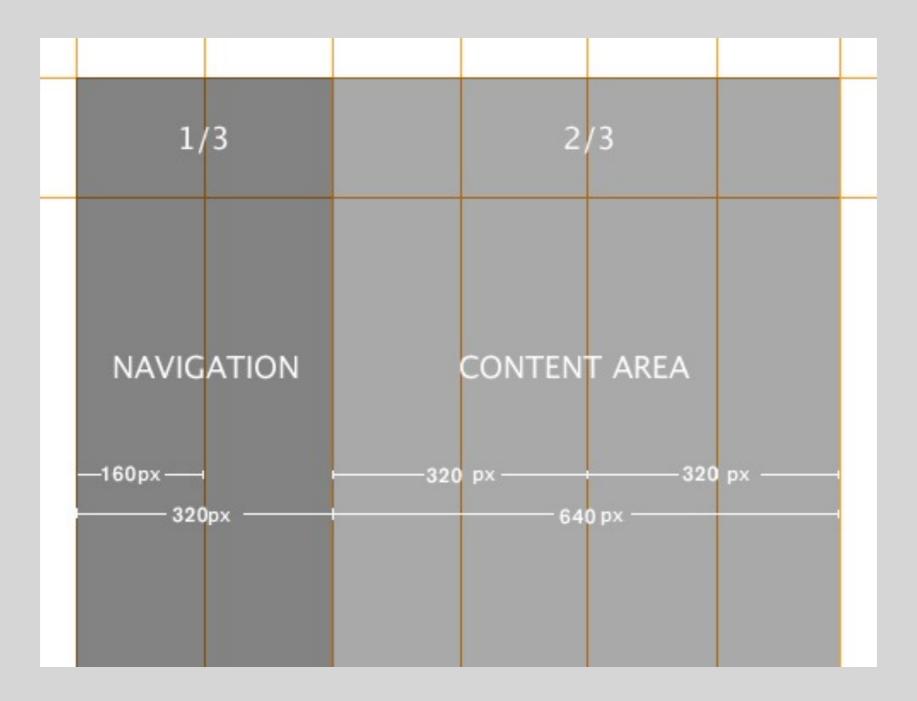

## Rule of Thirds

Basic Web Layout

# The 960 Grid System

# 960 Grid System

- The grid system is based on the assumption that visual information is easiest to digest when elements are in either horizontal or vertical alignment.
- Assume a minimum resolution of 1024x760
- This gives us about 960 pixels of width
- 960 is a nice number
- We have lots of options for grids

## A Basic Website Layout With 4 Columns

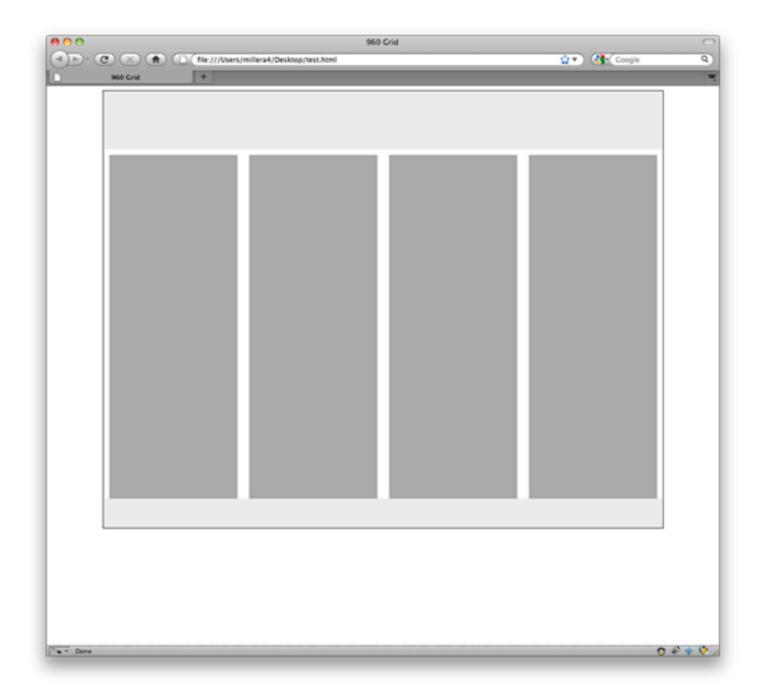

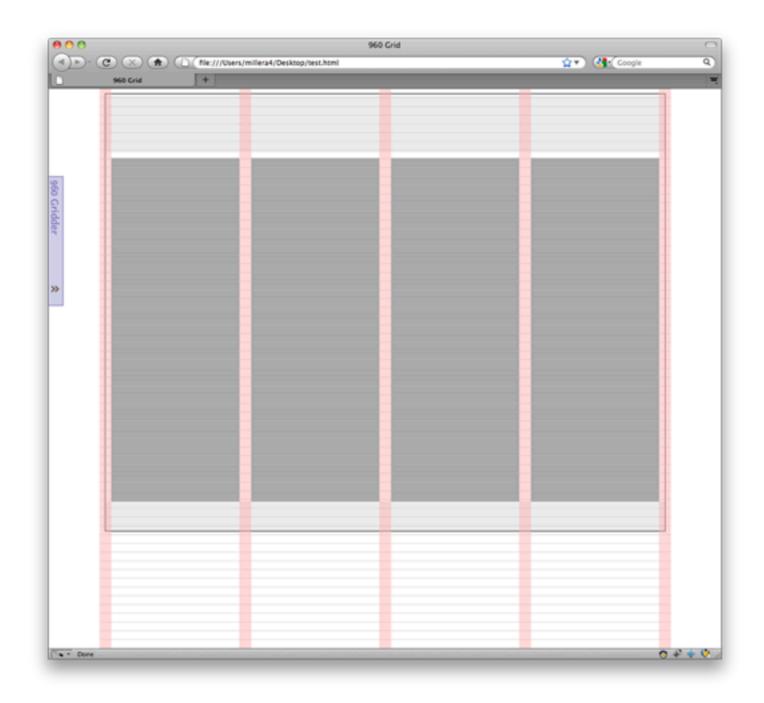

960 / 4 = 240

Add in a 10px margin on each side

4 columns of 220px wide

Total width of each column is 240px

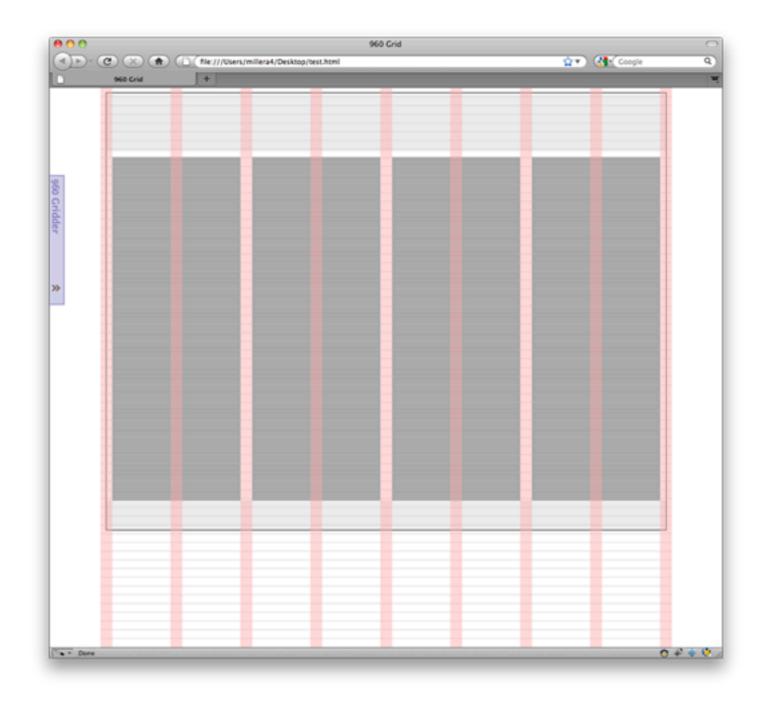

960 / 8 = 120

Add in a 10px margin on each side

4 columns of 100px wide

Total width of each column is 120px

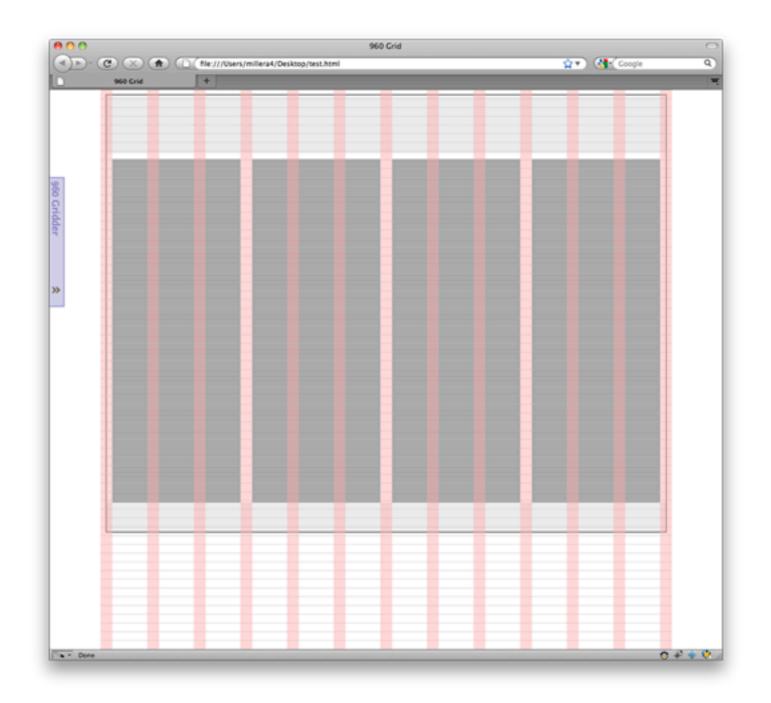

960 / 12 = 80

Add in a 10px margin on each side

4 columns of 60px wide

Total width of each column is 80px

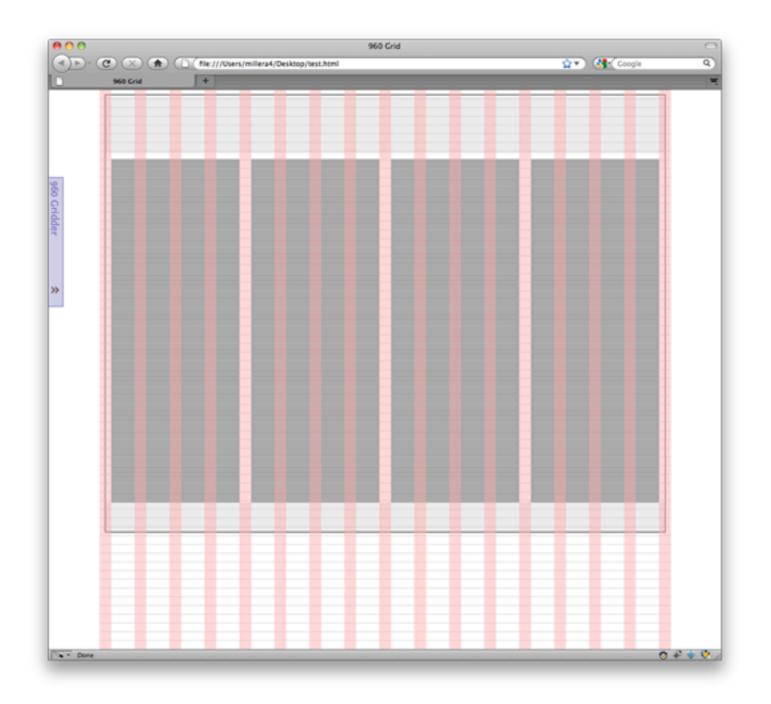

960 / 4 = 60

Add in a 10px margin on each side

4 columns of 40px wide

Total width of each column is 60px

# 960 Grid

- The grid is just a guide
- It's not meant to be followed strictly
- Use it, but also break it

### THE WINNERS

### Grand Prize Winner!

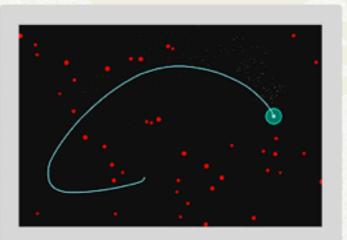

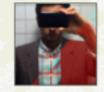

Hakim El Hattab Sinuous by Hakim El Hattab

A game built using canvas and JavaScript - no external libraries. The game requires only mouse movement or swiping (iPad/iPhone/Android) as input. Total size: 6.9KB. The goal is to avoid colliding with red dots while looking for green ones. The longer you can stay alive, the higher you will score!

### Congrats To Our Grand Prize Winner.

The outstanding Sinuous has won the 10k Apart Grand Prize, for the best overall app. Sinuous's makers will receive a paid pass to any AEA Event, a \$3000 Visa Gift Card and a copy of HTML5 for Web Designers.

Way to go, Sinuous!

### LAUNCH APP

### The Runners-Up

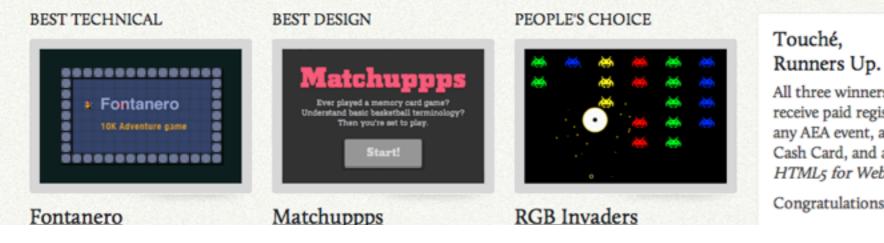

All three winners will receive paid registration to any AEA event, a \$1000 Visa Cash Card, and a copy of HTML5 for Web Designers.

Congratulations, all!

10K Apart

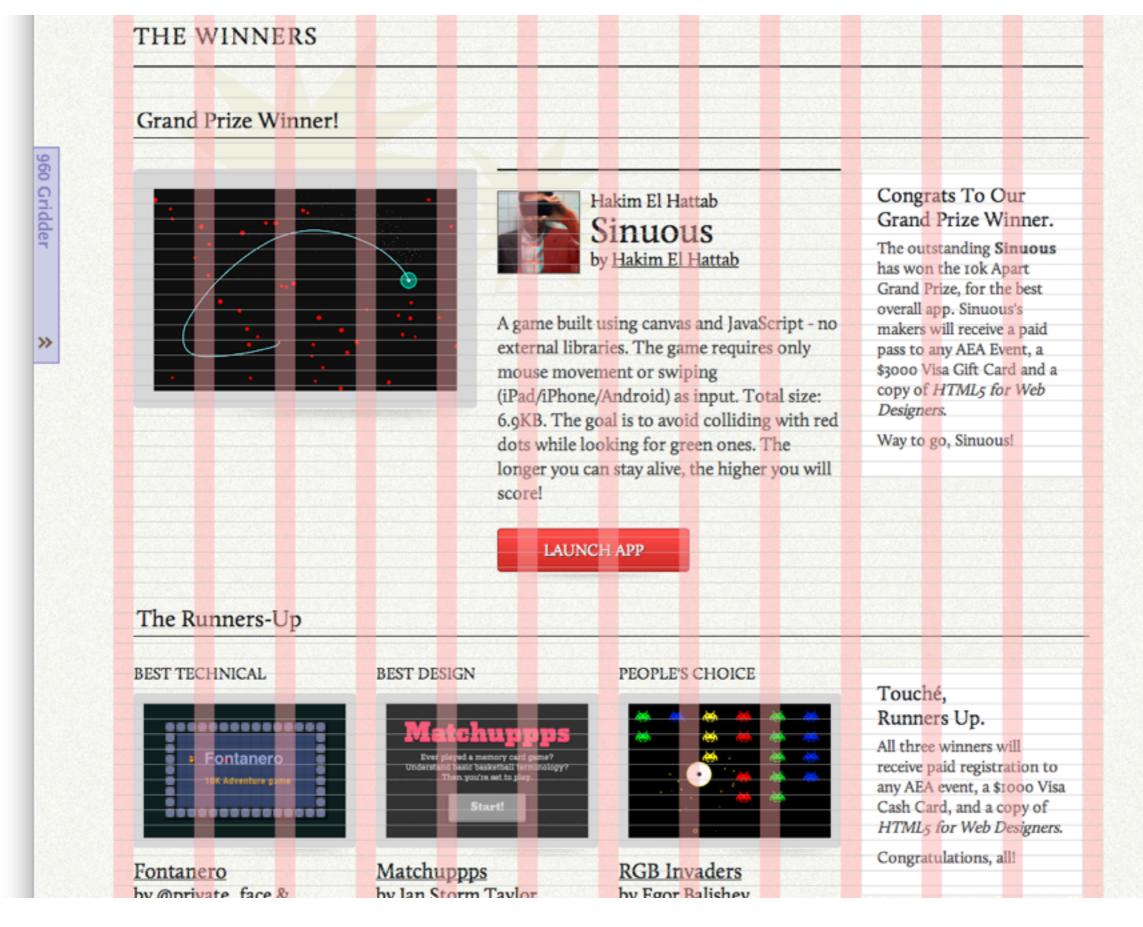

10K Apart

## favorite t-shirt store, now has a book so you can enjoy more than one shirt at a time. http://bit.ly/cg91ne

from Poccuo's Twitter

#### Featured Work

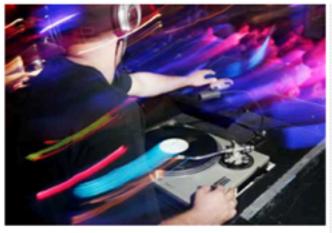

### Amplifier Content Marketing

Content marketing with a music twist — this is what you'll find at Amplifier, a new firm in the DC metro area. Amplifier brought in Poccuo to provide the CMS, copy, and design that works best for the message they want to deliver.

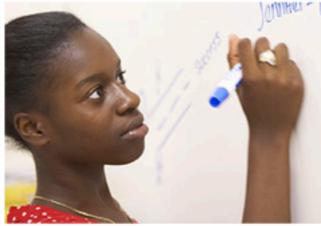

### The Immokalee Foundation

Education, empowerment, and hope. That's what The Immokalee Foundation provides to underprivileged students in southwest Florida. Poccuo and TIF have teamed up on more than a dozen initiatives to help make that happen. More Case Studies...

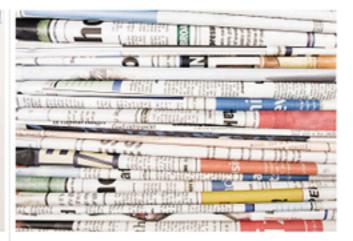

### Atlantic Media

Ever wanted to see what the leading opinion-makers are talking about, all in one place? The Atlantic Wire has you covered, and Poccuo helped to make sure you'll be able to find the commentators and articles that interest you most.

### The Latest

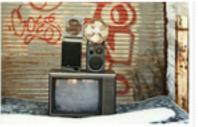

CALL me Ishmael. Some precisely—having little or r ing particular to interest r sail about a little and see th is a way I have of driving c circulation. Whenever I fi the mouth; whenever it is my soul; whenever I find r

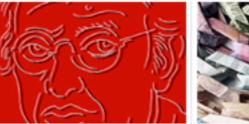

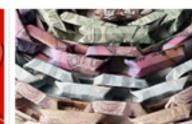

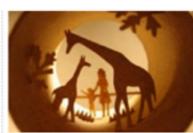

More Entries...

Poccuo

## favorite t-shirt store, now has a book so you can enjoy more than one shirt at a time. http://bit.ly/cg91ne

from Poccuo's Twitter

### Featured Work

960 Gridder

»

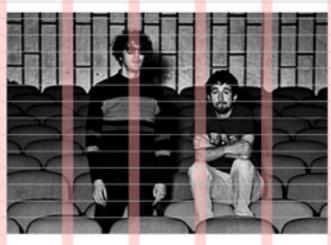

### **Polyvinyl Records**

Independent record labels have three clear goals: maintain a cutting-edge image, make sure online shopping is easy, and foster a sense of belonging that brings visitors back. Poccuo was glad to assist Polyvinyl Records on every front.

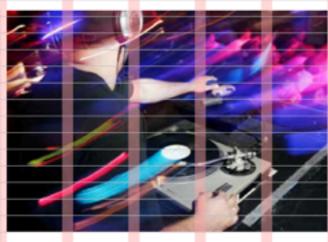

### **Amplifier Content Marketing**

Content marketing with a music twist — this is what you'll find at Amplifier, a new firm in the DC metro area. Amplifier brought in Poccuo to provide the CMS, copy, and design that works best for the message they want to deliver. More Case Studies...

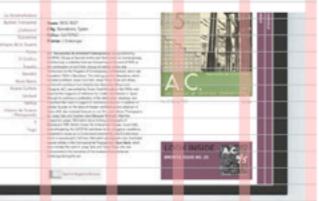

### Magazines & War

Behind every strong art exhibition lies an interactive multimedia kiosk, right? That's what Poccuo and the curator of Magazines & War thought.

The Latest

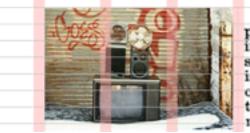

CALL me Ishmael. Some precisely—having little or r ing particular to interest r sail about a little and see th is a way I have of driving c circulation. Whenever I fi the mouth; whenever it is my soul; whenever I find r

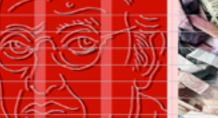

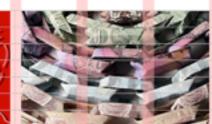

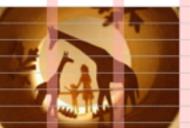

More Entries..

Poccuo